# CO goskills **Intro To C# Programming**

GoSkills online course syllabus

Tuesday, July 16, 2024

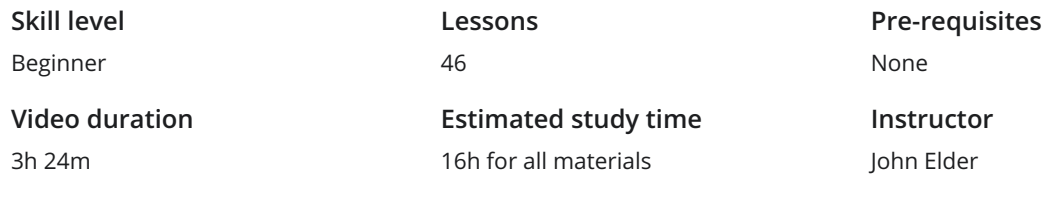

### Setup And Installation

Introduction<br>An introduction to the course and what to expect

- Visual Studio Community Installation And Setup<br>2 Walking through the process of installing and setting up Visual Studio Community
- Visual Studio Walkthrough<br>3 A quick walkthrough of Visual Studio and some of its basic menus and features
	- First Program: Hello World<br>We see what happens when we run our first program, "Hello World"

# C# Fundamental Programming Concepts

- Variables<br>5 An introduction to the concept of Variables and how we will use them in C
- **Data Types: Strings, Char, Int, float, double, decimal, boolean**<br>We introduce many of the Data Types you can use: Strings, Char, Int, float, double, decimal, a<br>boolean. We introduce many of the Data Types you can use: Strings, Char, Int, float, double, decimal, and

Datetime<br>We introduce the Datetime data type and explain how to set it to a specific value.

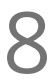

DateTime Functions<br>Let's explore the various functions we can use to display and use the DateTime data type.

Null / Nullables<br>We explain the concept of Null, discuss which fields can have a null value, and introduce Nullables.

String Methods We examine various String Methods to modify string variables, including changing the case and **10** String Methods<br>We examine various String M<br>replacing parts of the string. String Indexing<br>11 We explain the concept of String Indexing to manage and modify elements within a string. 12 String Concatenation and Interpolation<br>
We learn the difference between Concatenation and Interpo<br>
use than the other. We learn the difference between Concatenation and Interpolation, and when one might be easier to Math (Addition, Subtraction, Multiplication, Division)<br>Let's learn how to perform basic math functions: Addition, Subtraction, Multiplication, Division. Math (Exponents and Modulus)<br>In this lesson, we examine how Exponents work and what the Modulus is. Math Order Of Operations<br>15 We review PEMDAS and how the Order of Operations works within C#. Math Floats Vs. Ints In this lesson, we discuss the differences between integers, floats, decimals, and doubles, and how **decimal places in the affected based on the data type you choose.**<br>decimal places may be affected based on the data type you choose. Math Incrementation  $++$  and  $--$ <br>We learn how to increment and decrement variables using  $++$  and  $--$  commands. Math Methods<br>18 In this lesson, we learn about Math Methods such as Floor, Ceiling, Round, and Truncate.

### C# Intermediate Programming Concepts

Converting Integers To Strings<br>19 In this lesson, we discuss how to convert Integers to Strings using the toString method.

Type Conversion/Casting<br>We examine the process for Type Conversion and Casting.

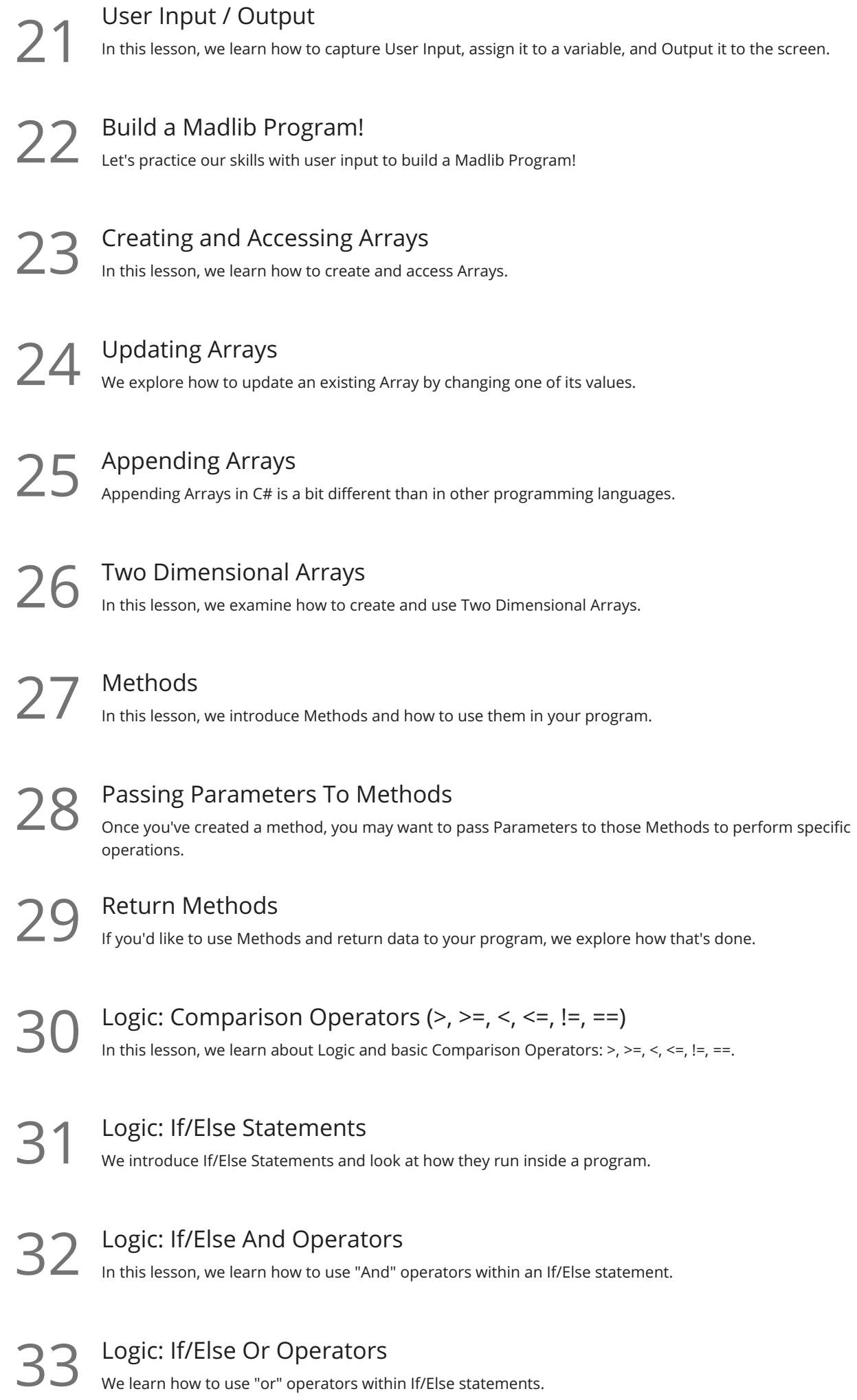

Logic: If/Else If<br>34 In this lesson, we learn how to use "else if" within an If/Else statement.

Switch Statement<br>We look at how to use a Switch Statement within our program.

Loops: While Loops<br>In this lesson, we introduce Loops and explain how While and Do While work.

Loops: For Loops<br>37 We learn how to create and use For Loops within our program.

Loops: Break and Continue<br>In this lesson, we explain how to Break and Continue loops.

## C# Error Handling

**39** Error and Exception Handling<br>We discuss how to deal with Errors within you<br>program from crashing. We discuss how to deal with Errors within your code and how Exception Handling can prevent your

- 40 Catching Specific Exceptions<br>
By anticipating specific kinds of Exceptions,<br>
without crashing. By anticipating specific kinds of Exceptions, you can program your code to treat them in unique ways
	- Finally Exception Handling<br>41 The Finally part of Exception Handling will ensure specific code runs after try / catch blocks.

**42** Exception Lists<br>
In this lesson, we identify<br>
could impact your code. In this lesson, we identify a helpful Exception List that can help educate you on potential issues that

### C# Object Oriented Classes

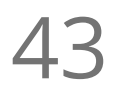

Intro To Classes (Part 1)<br>Let's begin a discussion of object-oriented programming so we can create our own data types.

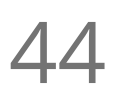

Intro To Classes (Part 2)<br>We learn how to create our own class and define the attributes within.

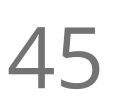

Intro To Classes: Constructors<br>
Constructors provide a simple way to create new objects within our code.

46 Intro To Classes: Object Methods<br>
In this lesson, we learn how to create Object Methods that operate inside your own classes.

**Go to [GoSkills.com](https://www.goskills.com/Course/Intro-To-C-Sharp-Programming)**